## **DEZVOLTAREA COMPETENȚELOR SPECIFICE DISCIPLINELOR BIOLOGIE ȘI GEOGRAFIE PRIN APLICAȚIA PLIKERS**

## **Olesea VATAVU,** profesor, CESPA

**Rezumat.** *Procesul de formare a competențelor specifice la orele de biologie și geografie capătă un nou impuls prin valorificarea instrumentelor TIC. Articolul prezintă oportunitățile utilizării aplicației Plickers la lecții, evidențiind avantajele și beneficiile în procesul de predare-învățare-evaluare.*  **Abstract.** *The process of training specific skills in biology and geography classes is gaining new momentum through the use of ICT tools. The article presents the opportunities to use the Plickers application in class, while highlighting the advantages and benefits in the teaching-learning-assessment process.*  **Cuvinte-cheie***: biologie, geografie, TIC, Plickers.* **Keywords***: biology, geography, TIC, Plickers.*

Tehnologiile informaționale și comunicaționale fac parte din viața noastră cotidiană și au devenit o parte integrantă a acesteia, or, pandemia și-a impus expectanțele clare vis-a-vis de procesul instructiv-educativ. Reieșind din faptul dat, cadrul didactic trebuie să fie deschis, motivat și receptiv față de tot ce este nou și important în specialitatea sa. În practica pedagogică se lucrează mult asupra dezvoltării competențelor profesionale în scopul satisfacerii cerințelor societății actuale.

Astfel, TIC-ul îl implementăm în procesul educațional în scopul dobândirii cunoștințelor și formării de abilităților de adaptare le expectanțele actuale a societății, care sunt în continuă evoluție. Actorii procesului educațional trebuie să fie pregătiți să facă față schimbărilor și inovațiilor. Implementarea TIC în procesul educațional oferă următoarele avantaje:

- facilitează munca profesorului;
- promovează învățarea dinamică;
- dezvoltă creativitatea elevilor;
- diversifică și îmbogățește experiența de învățare a elevilor;
- dezvoltă competențele de comunicare și studiu individual;
- reduce timpul de învătare și ridicare a calității învătării;
- asigură suportul tactic și strategic al procesului educațional;
- oferă posibilitatea accesului online la materiale didactice [1].

La momentul actual în literatura de specialitate sunt prezentate mai multe tipuri de instrumente Web 2.0 care pot sprijini activitatea didactică a profesorului cât și a elevului, astfel încât să optimizeze activitatea acestora și să asigure procesul de învățare a elevului. Astfel, apare problema selectării instrumentului de prezentare a materialelor didactice în scopul eficientizării procesului educațional pentru obținerea a unui rezultat optim. În activitatea didactică, pe parcursul ultimei perioade am utilizat o serie de instrumente digitale întrebuințarea cărora s-a dovedit a fi efectivă pentru predarea disciplinelor biologie și geografie online.

Una din aplicațiile implementate la orele de geografie și biologie este Plikers care poate fi utilizat în procesul de evaluare a cunoștințelor elevilor la diferite etape ale lecțiilor. În cadrul acestor evaluări profesorul utilizează diverse dispozitive electronice precum: telefonul mobil, tableta, notebook. Aplicația oferă ușurință în exploatare și permite antrenarea elevilor în activități rapide de evaluare a cunoștințelor referitoare la tema nouă sau a temelor studiate [2].

Plickers oferă gratuit cardurile pentru răspunsuri (ce pot fi imprimate și laminate) pe care profesorul le poate utiliza la orice clasă (fiecare card are un număr, astfel putând fi atribuit câte unul fiecărui elev din clasă în ordinea alfabetică, de exemplu). Fiecare latură a cardului reprezintă varianta de răspuns pe care elevul o va arăta pentru a fi scanată. În astfel de condiții, în care confortul personal devine un atu al celui testat, nu putem decât să ne așteptăm ca elevii noștri să performeze din ce în ce mai bine.

Pentru a utiliza aplicația dată este nevoie să parcurgem următoarele etape:

- Deschidem un browser și introducem http://plickers.com în bara de adrese.
- Logarea pe această aplicație se face folosind contul Google.
- Creăm o clasă apăsând pe New Class.
- Apare fereastra de mai jos, scriem numele clasei apoi apăsăm butonul Create Class.
- Se adaugă numele și prenumele elevilor și se apasă butonul Next.
- După ce adăugăm elevii, putem observa că fiecare dintre ei a primit un număr care corespunde numărului de card pe care o sa-l folosească pentru a răspunde întrebărilor.

• Descărcăm aplicația aplicația Plickers pe dispozitivul mobil din Magazin Play (pentru utilizatorii android ) sau App store (pentru utilizatorii Apple). Următorul pas important este sa învățăm să creăm un set de întrebări.

- Creăm un nou set de întrebări apăsând pe Your Library.
- Întrebările pot fi cu alegere multiplă sau cu valoare de adevărat/fals.
- Se bifează varianta de răspuns corectă.

• Pentru colectarea răspunsurilor vor fi folosite cardurile disponibile în meniul Help la opțiunea Get Plickers Cards.

Se deschide pagina de mai jos, unde se găsesc cardurile cu diferite dimensiuni. Acestea pot să fie printate și laminate.

• Vizualizarea în direct a setului de întrebări și scanarea răspunsurilor.

• După ce au fost scanate răspunsurile tuturor elevilor din clasă, putem să vizualizăm procentajul elevilor care au răspuns corect/incorect la întrebare. Apăsând pe variantele de răspuns, putem vedea răspunsurile individuale.

• Din meniul principal al aplicației Plickers, apăsând butonul Reports, se pot vedea rezultatele elevilor [3].

Notele finale, precum și răspunsurile elevilor la fiecare întrebare sunt centralizate într-un tabel care poate fi exportat în Excel, pentru ca aceste date să poate fi prelucrate ulterior sau stocate. Acestea sunt arhivate în cadrul aplicației și pot fi accesate usor prin indicarea clasei și a datei la care a fost aplicat testul. Întrebările pot fi editate și modificate cu același sens, mutate, puse într-o oarecare ordine, șterse, modificate prin niște operațiuni simple și vizibile [4].

Avantajele acestui tip de evaluare online sunt multiple, atât pentru elevi, cât și pentru profesori. Pentru elevi evaluarea online dă posibilitatea să:

- implice dispozitive și aplicații electronice (internet, tabletă, smartphone);
- nu mai scriu răspunsurile pe foaie, ci răspund cu ajutorul unui card pe care profesorul îl scanează cu tableta sau telefonul;
- la finalul testului pot primi scorul/ nota pe loc;
- aplicația afișează instant pentru fiecare participant răspunsurile corecte și pe cele incorecte (acestea fiind marcate distinct prin culoarea roșie).

Pentru cadrele didactice evaluarea online oferă următoarele oportunități:

- nu mai este necesar ca testele să fie corectate în afara clasei, aplicația oferind notele/ scorul elevilor;
- notarea este obiectivă;
- aplicația oferă reprezentări grafice cu răspunsurile elevilor, făcând astfel prelucrarea datelor mai ușoară;
- primele trei întrebări care au primit cele mai slabe răspunsuri din partea elevilor sunt afișate, astfel încât profesorul poate să-și facă o idee generală asupra cărora trebuie să revină în perioada ce urmează testului.

În contextul celor expuse mai sus vă prezint modul în care utilizez instrumentul interactiv la

ore.

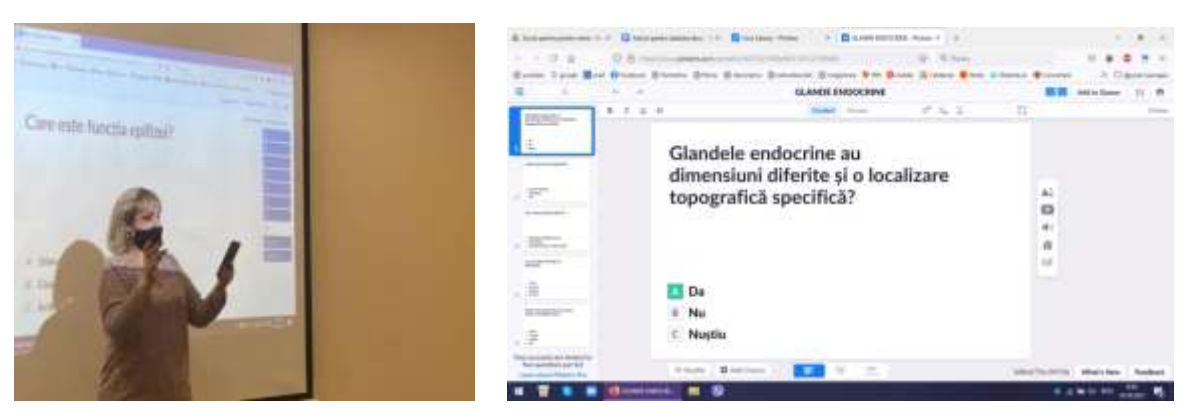

Figura 1. Unitate de conținut: Reglarea umorală la om

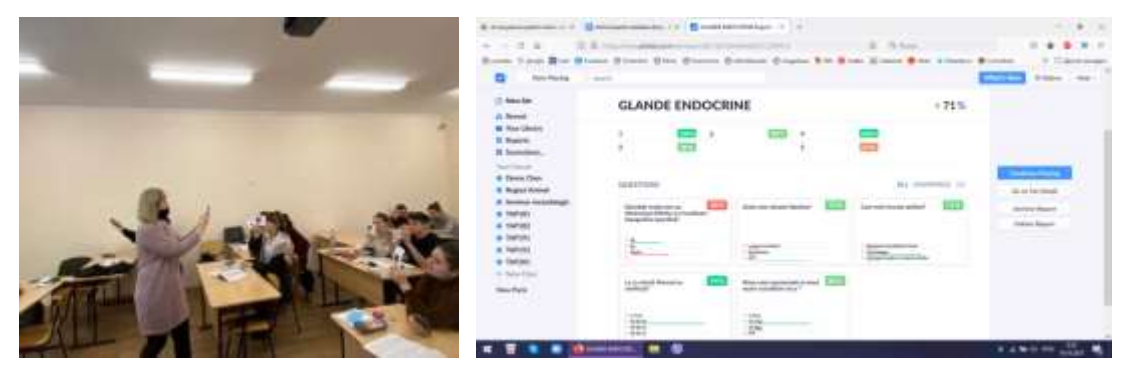

Figura 2. Structura și funcțiile glandelor endocrine

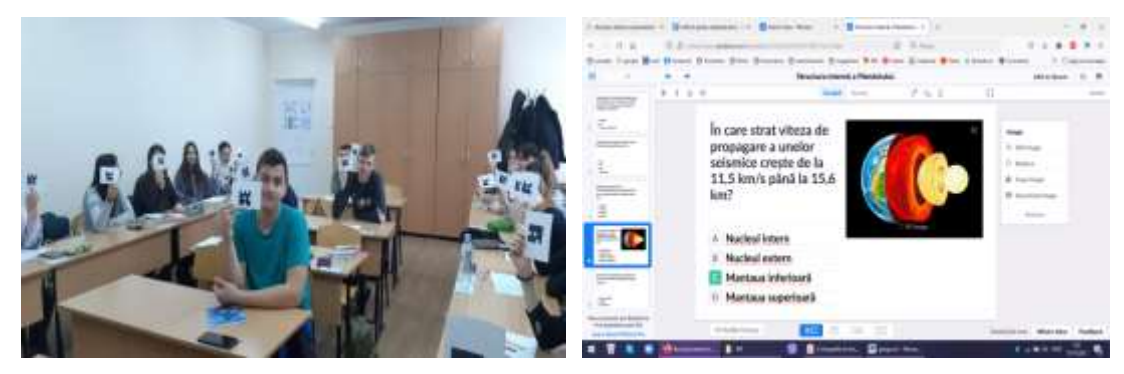

Figura 3. Structura internă a Pământului

Aplicarea acestui instrument oferă elevilor o încredere în sine, un sprijin reciproc, obiectivitate în procesul de evaluare a rezultatelor cât și o atenție distributivă mai dezvoltată (elevii urmărind întrebarea, variantele de răspuns, folosirea cardului cu răspunsuri, monitorizează dacă răspunsul a fost înregistrat online). Astfel, elevii doresc să fie testați mai des decât de obicei.

## **Concluzii**

Implementarea TIC în procesul educațional facilitează munca profesorului, promovează învățarea dinamică, diversifică și îmbogățește experiența de învățare a elevilor, dar și motivează, stimulează elevii să se adapteze la cerințele societății moderne.

Plickers este un instrument excelent și poate fi utilizat în beneficiul tuturor participanților la procesul de evaluare. Pentru a obține un feedback rapid și o evaluare obiectivă a elevilor, recomand tuturor cadrelor didactice această aplicație. Permite profesorilor să salveze informația cu ușurință și să o poată accesa ori de câte ori este nevoie. Antrenează elevii în activități rapide de evaluare de cunoștințe sau de verificare a înțelegerii, pe parcursul predării. Este utilă pentru îmbunătățirea experienței atât a profesorului, cât și pentru elev.

## **Bibliografie**

- 1. [https://liceulmaneciu.ro/wp-content/uploads/2019/06/Integrarea-noilor-tehnologii-in-educatie-](https://liceulmaneciu.ro/wp-content/uploads/2019/06/Integrarea-noilor-tehnologii-in-educatie-.pdf) [.pdf,](https://liceulmaneciu.ro/wp-content/uploads/2019/06/Integrarea-noilor-tehnologii-in-educatie-.pdf) p.8.
- 2. [https://iteach.ro/experientedidactice/utilizarea-plickers-evaluare-si-autoevaluare,](https://iteach.ro/experientedidactice/utilizarea-plickers-evaluare-si-autoevaluare) p.1.
- 3. [https://liceulmaneciu.ro/wp-content/uploads/2019/06/Integrarea-noilor-tehnologii-in-educatie-](https://liceulmaneciu.ro/wp-content/uploads/2019/06/Integrarea-noilor-tehnologii-in-educatie-.pdf) [.pdf,](https://liceulmaneciu.ro/wp-content/uploads/2019/06/Integrarea-noilor-tehnologii-in-educatie-.pdf) p.31.